#### МИНИСТЕРСТВО НАУКИ И ВЫСШЕГО ОБРАЗОВАНИЯ РОССИЙСКОЙ ФЕДЕРАЦИИ

# ФЕДЕРАЛЬНОЕ ГОСУДАРСТВЕННОЕ БЮДЖЕТНОЕ ОБРАЗОВАТЕЛЬНОЕ УЧРЕЖДЕНИЕ ВЫСШЕГО ОБРАЗОВАНИЯ «РЯЗАНСКИЙ ГОСУДАРСТВЕННЫЙ РАДИОТЕХНИЧЕСКИЙ УНИВЕРСИТЕТ ИМЕНИ В.Ф. УТКИНА»

#### Кафедра «Радиотехнических устройств»

«СОГЛАСОВАНО» Декан факультета ФРТ

/ И.С. Холопов  $2020$   $r$  $\frac{\cancel{126}}{26}$ 

Заведующий кафедрой РТУ

- / Ю.Н. Паршин 06  $2020$   $r$ 

«УТВЕРЖДАЮ» Проректор РОПиМД / А.В. Корячко  $20 \mathcal{AO} \, \Gamma$ 

#### РАБОЧАЯ ПРОГРАММА ДИСЦИПЛИНЫ

Б1.0.06 «Программирование радиотехнических задач»

Направление подготовки 11.03.01 Радиотехника

Направленность (профиль) подготовки «Беспроводные технологии в радиотехнических системах и устройствах» «Радиофотоника»

> Уровень подготовки Бакалавриат

Квалификация выпускника - бакалавр

Формы обучения - очная

Рязань 2020 г

#### ЛИСТ СОГЛАСОВАНИЙ

Рабочая программа составлена с учетом требований федерального государственного образовательного стандарта высшего образования по направлению подготовки 11.03.01 Радиотехника, утвержденного приказом Минобрнауки № 931 от 19.09.2017 г.

Разработчик К.т.н., доцент каф. РТУ

 $\mathbb{Z}$ 

А.В. Ксендзов

Программа рассмотрена и одобрена на заседании кафедры РТУ «16» июня 2020 г. (протокол №  $\sqrt{Q}$ ).

Заведующий кафедрой РТУ

Rups

 $-10<sup>-1</sup>$ 

Ю.Н. Паршин

#### **1. Цель и задачи освоения дисциплины**

**Цель освоения дисциплины:** приобретение практических навыков программирования задач, связанных с обработкой информации, включая моделирование работы систем цифровой связи.

**Задача изучения дисциплины:** освоение языка инженерного программирования Matlab на базовом уровне.

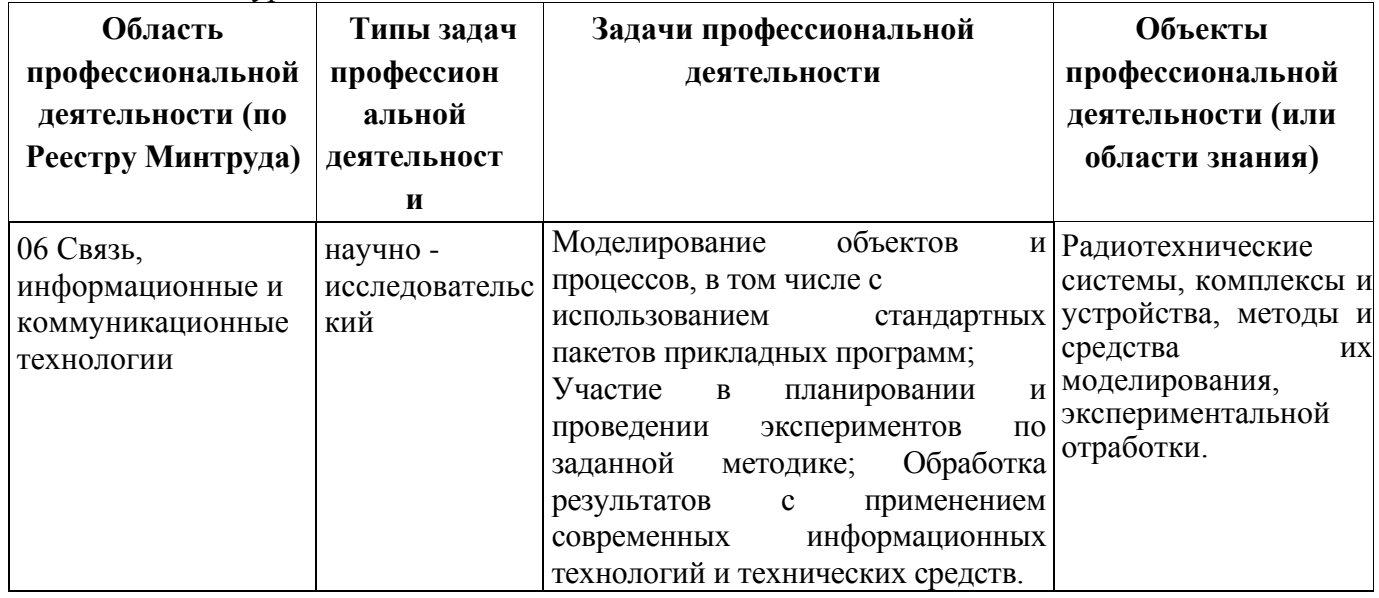

#### **2. Место дисциплины в структуре ОПОП**

Дисциплина «Программирование радиотехнических задач» относится к обязательной части блока №1 дисциплин основных профессиональных образовательных программ (ОПОП) «Радиотехнические системы локации, навигации и телевидения», «Беспроводные технологии в радиотехнических системах и устройствах», «Радиофотоника» по направлению подготовки академического бакалавриата 11.03.01 Радиотехника.

Согласно рабочему учебному плану, на изучение дисциплины отведено время на 3-м курсе в 5-м семестре по очной форме обучения, на 4-м курсе по заочной форме обучения.

Студенты, обучающиеся по данному курсу, должны предварительно изучить дисциплины «Математика», «Информатика», входящие в обязательную часть рабочего учебного плана по направлению 11.03.01 Радиотехника для всех ОПОП данного направления.

Дисциплина «Программирование радиотехнических задач» является основой для подготовки выпускной работы.

#### **3. Компетенции обучающегося, формируемые в результате освоения дисциплины**

Процесс изучения дисциплины направлен на формирование следующих компетенций в соответствии с ФГОС ВО, ПООП (при наличии) по данному направлению подготовки, а также компетенций (при наличии), установленных университетом.

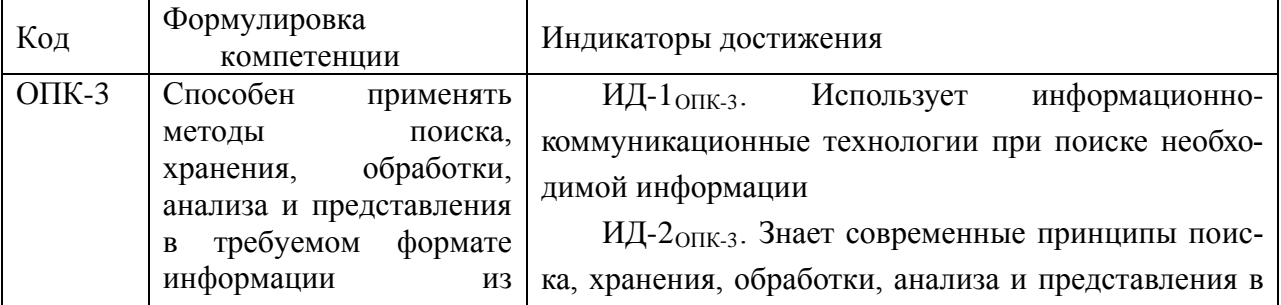

#### **Профессиональные компетенции выпускников и индикаторы их достижения**

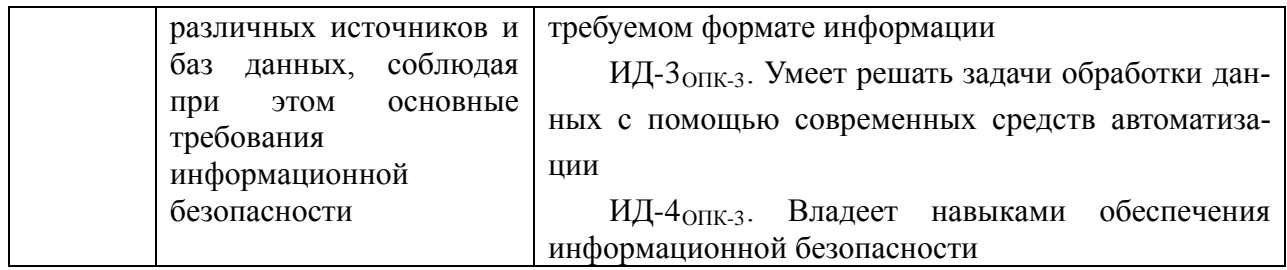

### 4. Структура и содержание дисциплины

4.1 Объем дисциплины по семестрам (курсам) и видам занятий в зачетных единицах с указанием количества академических часов, выделенных на контактную работу обучающихся с преподавателем (по видам занятий) и на самостоятельную работу обучающихся

Общая трудоемкость дисциплины составляет 2 зачетные единицы (72 часа).

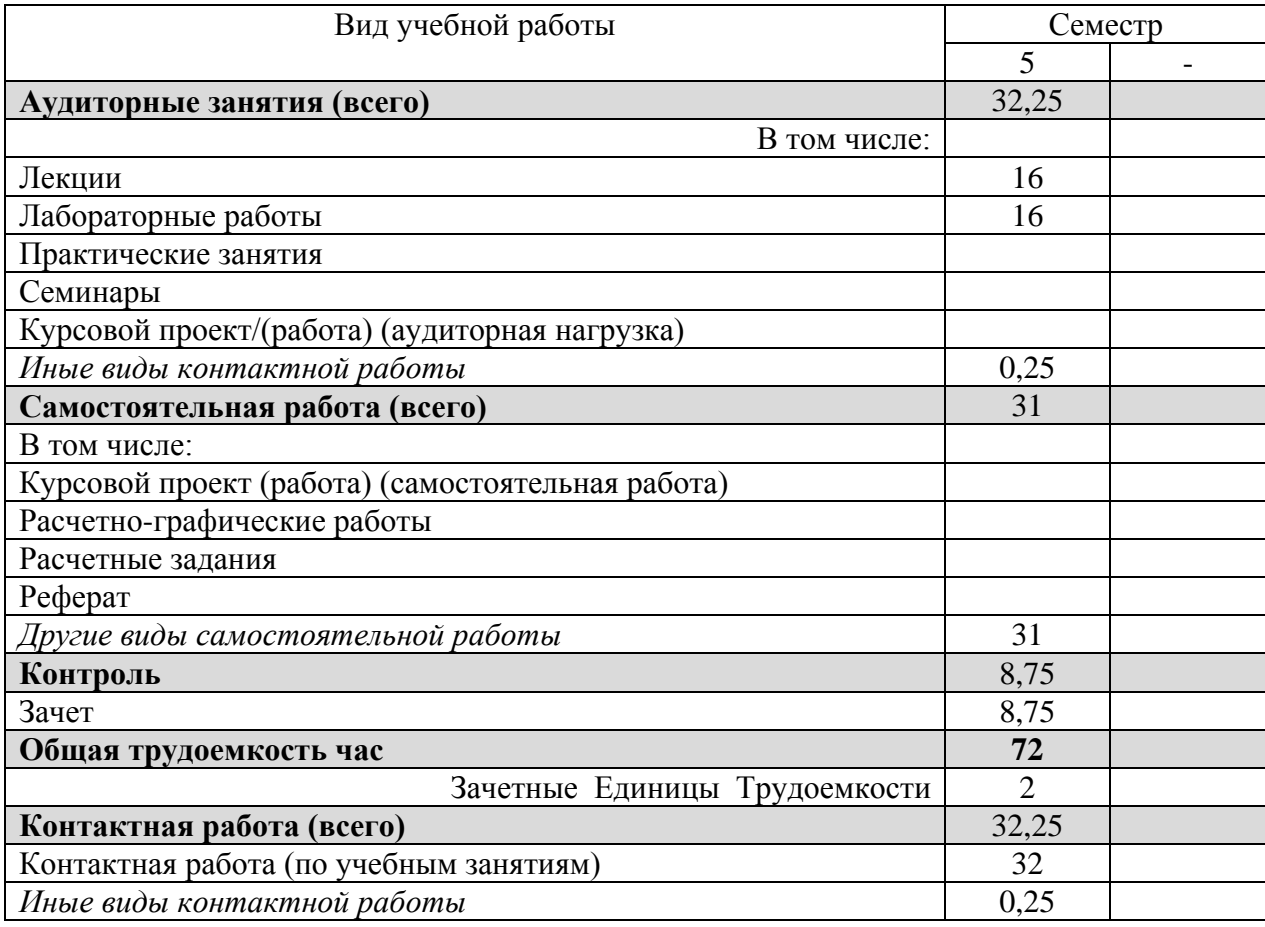

# **4.2 Разделы дисциплины и трудоемкость по видам учебных занятий (в академических часах)**

**4.2.1 Разделы дисциплины и трудоемкость по видам учебных занятий (в академических часах) для очной формы обучения**

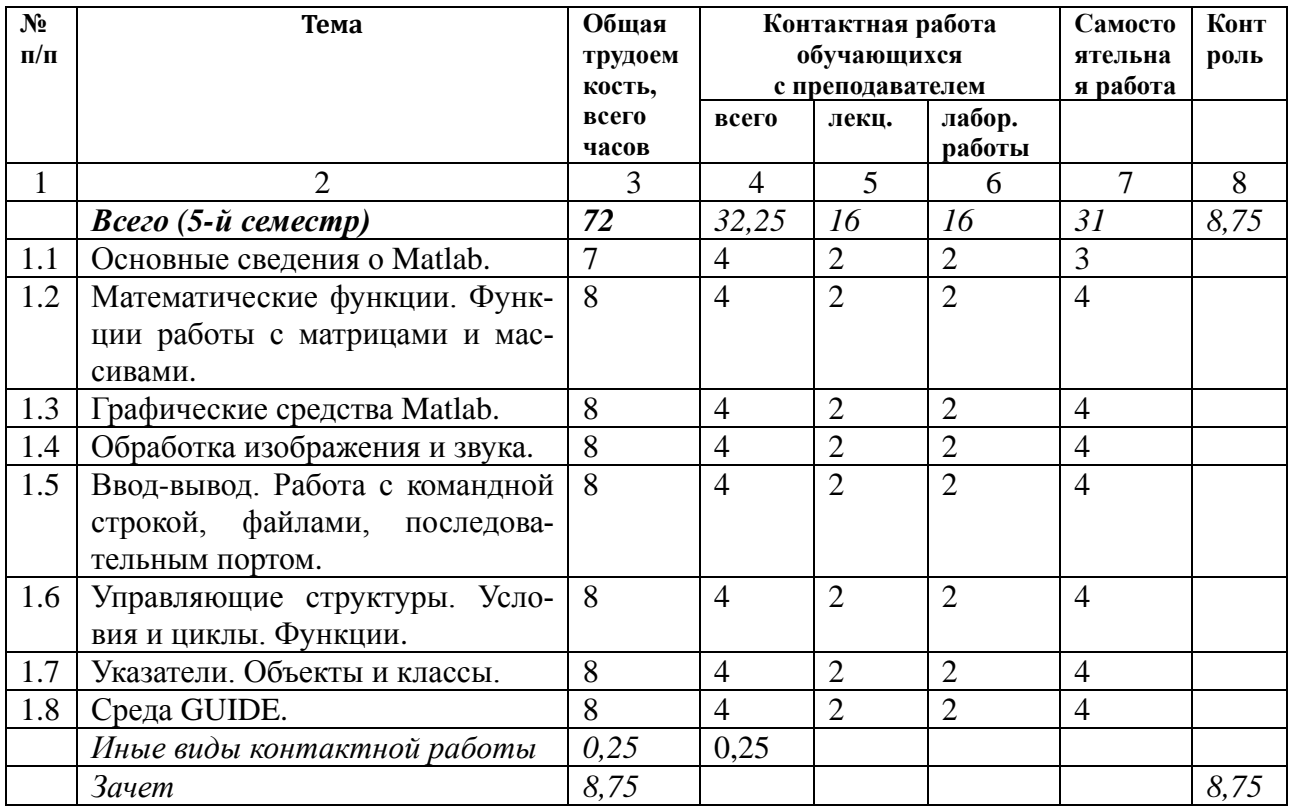

## **4.3 Содержание дисциплины**

### 4.3.1 Лекционные занятия

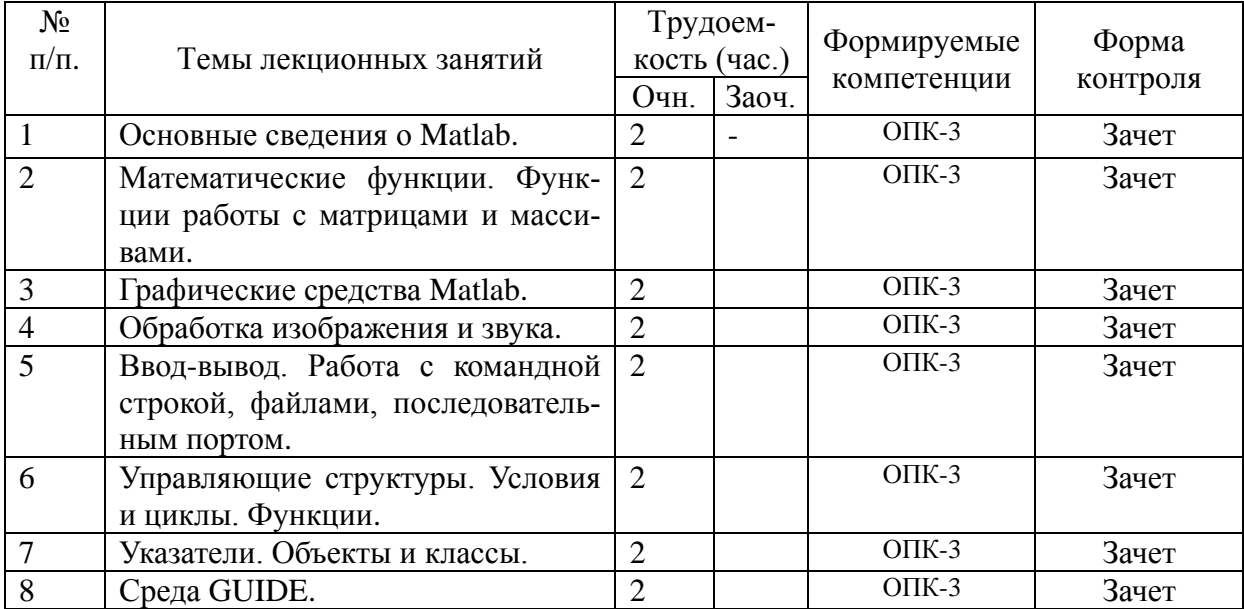

# 4.3.2 Лабораторные работы

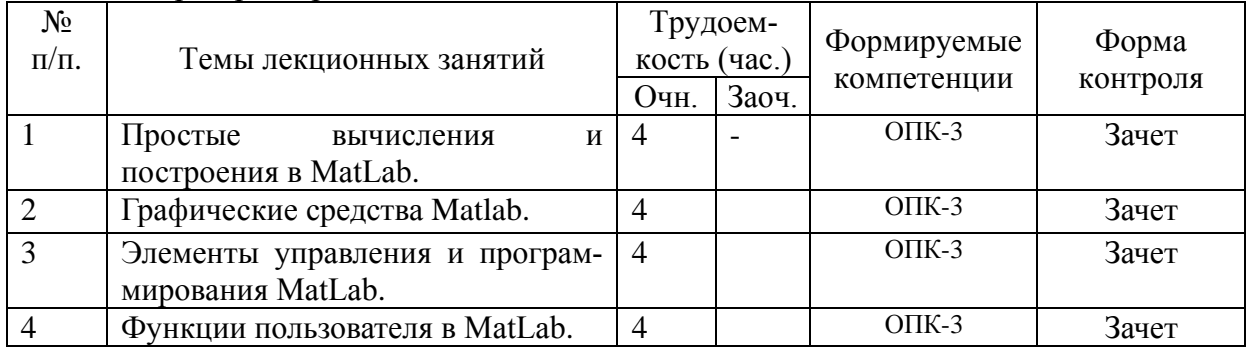

### 4.3.3 Самостоятельная работа

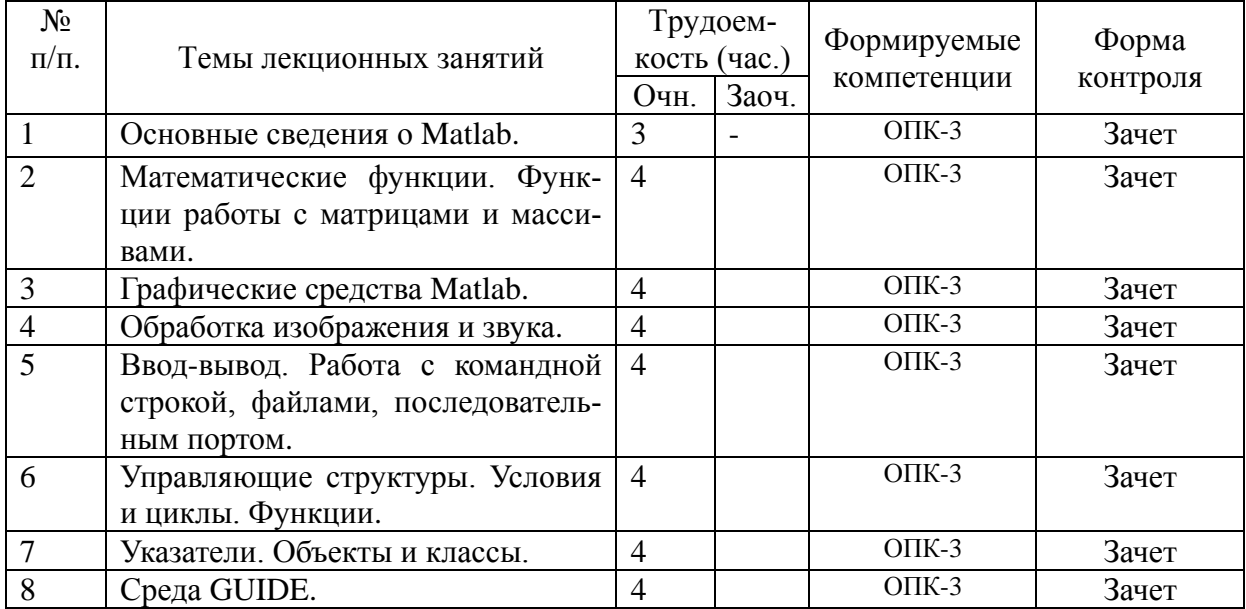

### **5. Оценочные материалы для проведения промежуточной аттестации обучающихся по дисциплине**

Оценочные материалы для проведения промежуточной аттестации обучающихся по дисциплине приведены в Приложении к рабочей программе дисциплины.

## **6. Перечень учебно-методического обеспечения для самостоятельной работы обучающихся по дисциплине**

### **6.1 Основная литература**

- 1. Щетинин Ю.И. Анализ и обработка сигналов в среде MATLAB [Электронный ресурс] : учебное пособие / Ю.И. Щетинин. — Электрон. текстовые данные. — Новосибирск: Новосибирский государственный технический университет, 2011. — 115 c. — 978-5-7782- 1807-9. — Режим доступа: [http://www.iprbookshop.ru/44896.html.](http://www.iprbookshop.ru/44896.html)
- 2. Носов В.И. Моделирование систем связи в среде MATLAB [Электронный ресурс] : учебное пособие / В.И. Носов, Р.С. Тимощук, Н.В. Дроздов. — Электрон. текстовые данные. — Новосибирск: Сибирский государственный университет телекоммуникаций и информатики, 2006. — 165 c. — 2227-8397. — Режим доступа:

[http://www.iprbookshop.ru/55482.html.](http://www.iprbookshop.ru/55482.html)

3. Дьяконов В.П. MATLAB. Полный самоучитель [Электронный ресурс] / В.П. Дьяконов. — Электрон. текстовые данные. — Саратов: Профобразование, 2017. — 768 c. — 978-5- 4488-0065-8. — Режим доступа: [http://www.iprbookshop.ru/63590.html.](http://www.iprbookshop.ru/63590.html)

# **6.2 Дополнительная литература**

1. MATLAB 7.Основы работы и программирования : Учеб. / Поршнев С. В. - М.:Бином-Пресс, 2006. - 319с. - ISBN 5-9518-0137-0 : 196-00.

### **7. Перечень ресурсов информационно-телекоммуникационной сети «Интернет», необходимых для освоения дисциплины**

1. Электронно-библиотечная система «IPRbooks» [Электронный ресурс]. – Режим доступа: доступ из корпоративной сети РГРТУ – свободный, доступ из сети Интернет – по паролю. – URL: [https://iprbookshop.ru/.](https://iprbookshop.ru/)

2. Электронно-библиотечная система издательства «Лань» [Электронный ресурс]. – Режим доступа: доступ из корпоративной сети РГРТУ – свободный, доступ из сети Интернет – по паролю. – URL: [https://www.e.lanbook.com.](https://www.e.lanbook.com/)

3. Электронная библиотека РГРТУ [Электронный ресурс]. – Режим доступа: из корпоративной сети РГРТУ – по паролю. – URL:<http://elib.rsreu.ru/>

### **8. Перечень информационных технологий, используемых при осуществлении образовательного процесса по дисциплине, включая перечень программного обеспечения и информационных справочных систем (при необходимости)**

1. Операционная система Windows XP (Microsoft MSDN AA, номер подписки 700102019, бессрочно);

2. LibreOffice (свободное ПО, Mozilla Public License 2.0, GNU Lesser General Public License 2.1, GNU Lesser General Public License 3.0, GNU General Public License 3.0);

3. SumatraPDF (свободное ПО, GNU GPLv3);

4. Kaspersky Endpoint Security Коммерческая лицензия на 1000 компьютеров №2304- 180222-115814-600-1595);

5. MATLAB, Simulink, Fuzzy Logic Toolbox (Concurrent Perpetual Classroom №365617 с 29.08.2008 – бессрочно).

### **9. Описание материально-технической базы, необходимой для осуществления образовательного процесса по дисциплине**

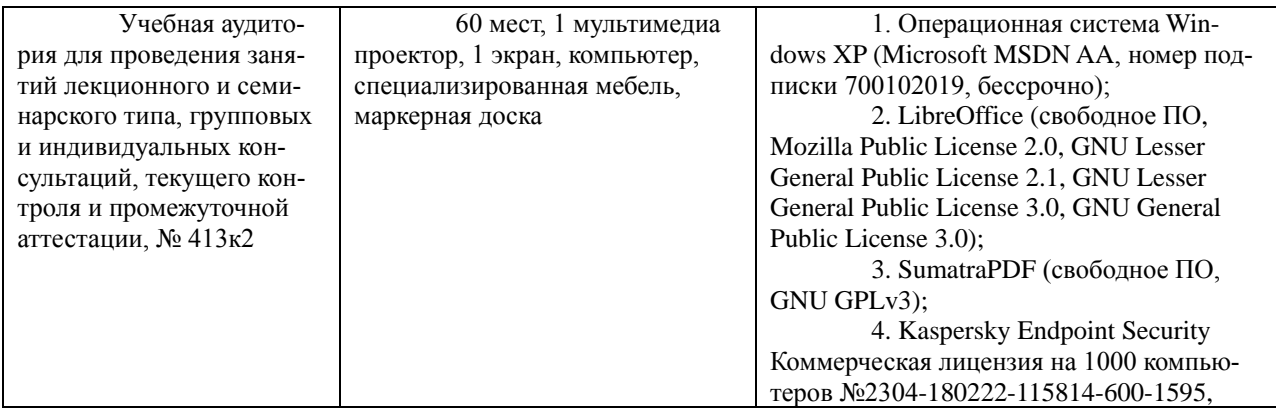

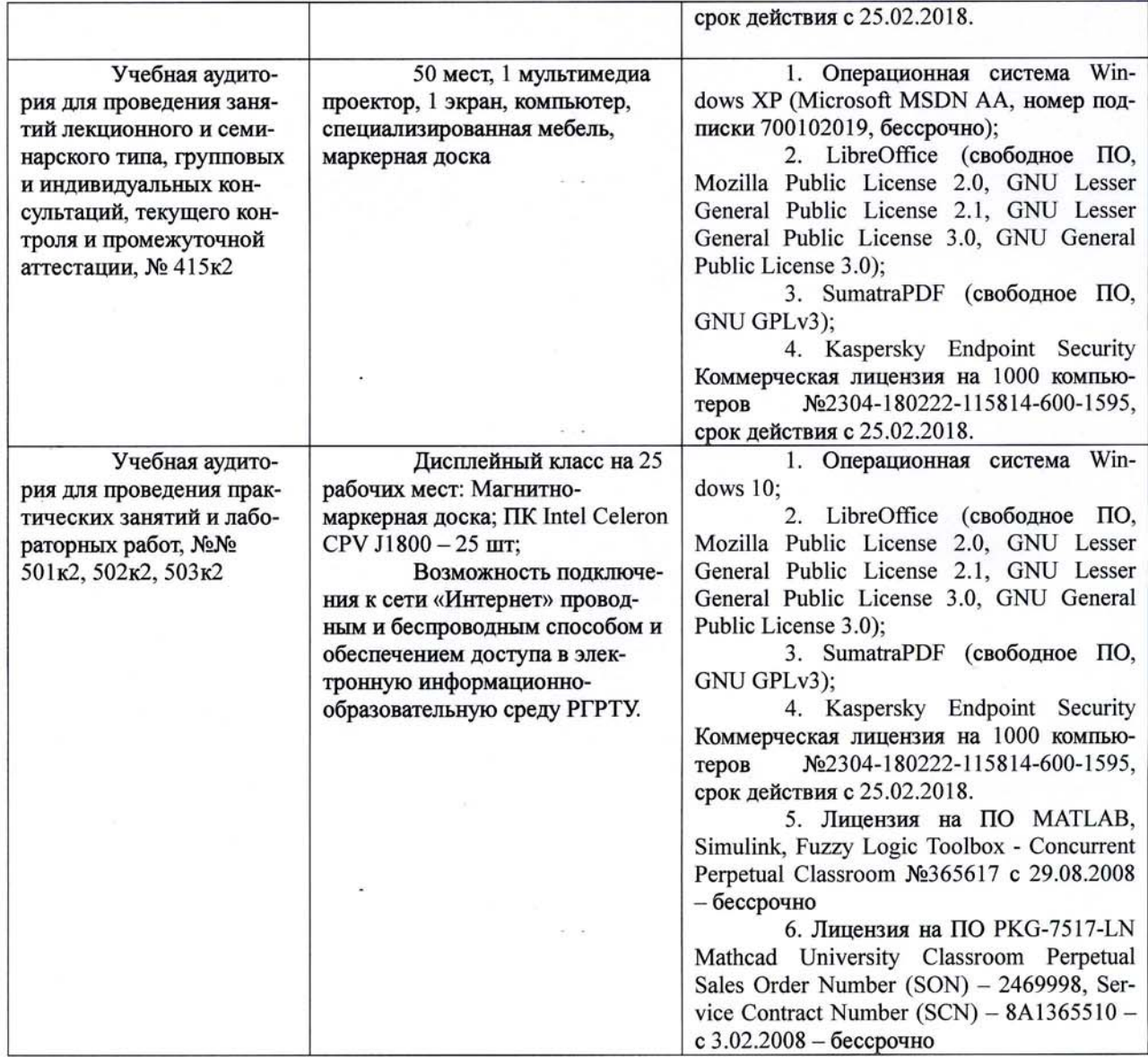

Программу составил<br>доцент кафедры РТУ K.T.H.

 $\mathbb{Z}$ 

 $\tilde{\kappa}$  .  $\tilde{\kappa}$ 

А.В. Ксендзов